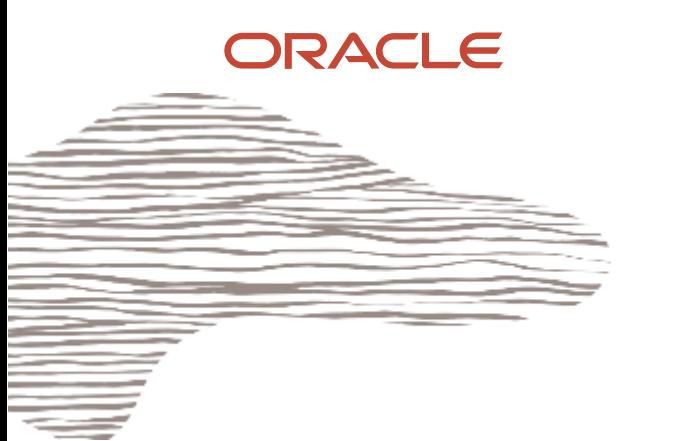

## **MySQL Best Practices In 8 Schritten zur optimierten DB!**

Carsten Thalheimer Oracle MySQL Business Unit

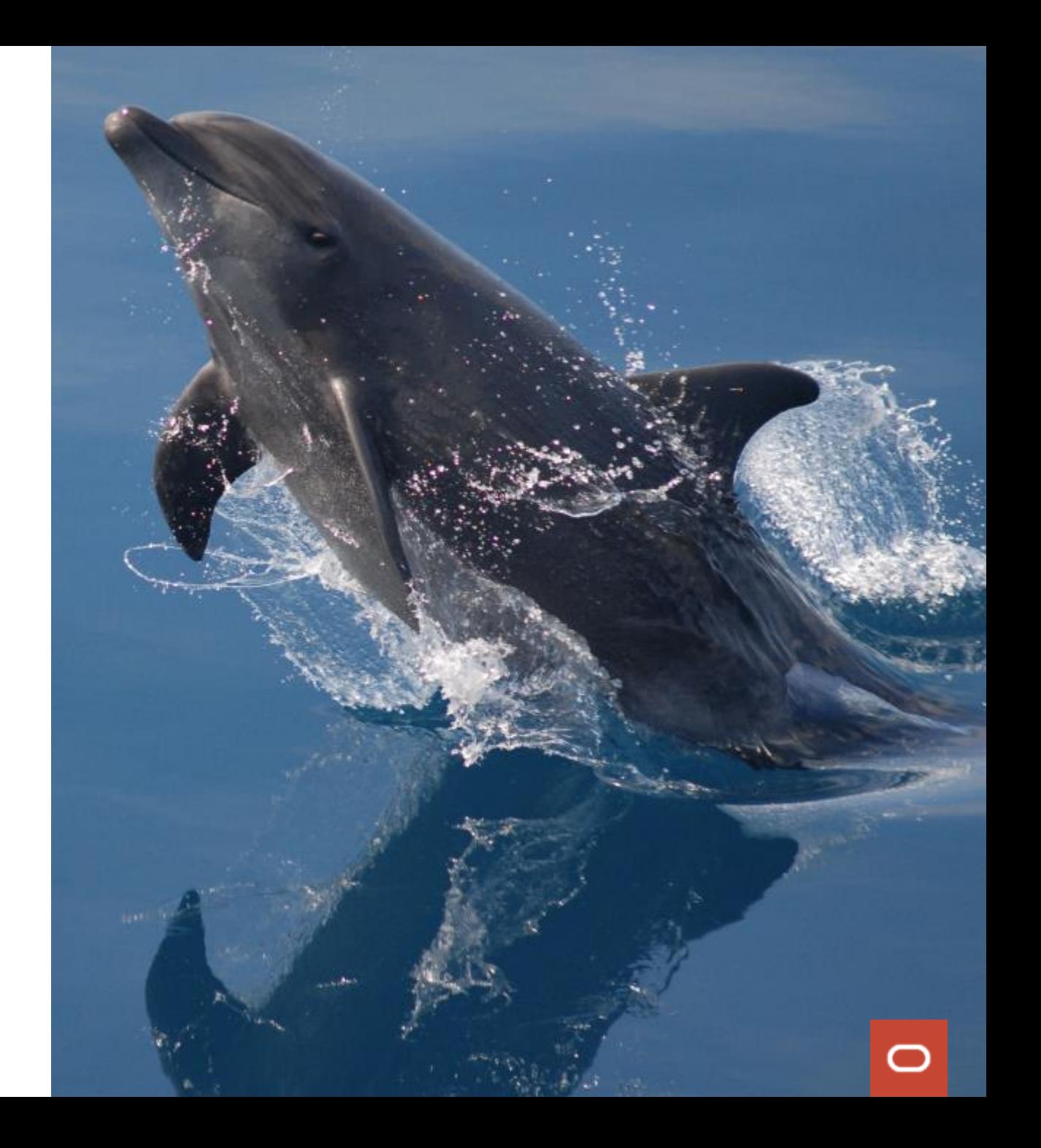

### **Safe Harbor**

The following is intended to outline our general product direction. It is intended for information purposes only, and may not be incorporated into any contract. It is not a commitment to deliver any material, code, only, and may not be incorporated into any contract. It is not a commitment to deliver any material,<br>or functionality, and should not be relied upon in making purchasing decisions. The development, release, timing, and pricing of any features or functionality described for Oracle's products may change and remains at the sole discretion of Oracle Corporation.

Statements in this presentation relating to Oracle's future plans, expectations, beliefs, intentions and prospects are "forward-looking statements" and are subject to material risks and uncertainties. A detailed discussion of these factors and other risks that affect our business is contained in Oracle's Securities and discussion of these factors and other risks that affect our business is contained in Oracle's Securities and Exchange Commission (SEC) filings, including our most recent reports on Form 10-K and Form 10-Q under the heading "Risk Factors." These filings are available on the SEC's website or on Oracle's website at <http://www.oracle.com/investor>. All information in this presentation is current as of September 2019 and Oracle undertakes no duty to update any statement in light of new information or future events. **Safe Harbor**<br> **Safe Harbor**<br>
The following is intended to outline our general product direction. It is intended for information, and may contract into any contract. It is not a commitment to deliver any means or functiona

### ORACLE<sup>®</sup>

### *State of Open-Source RDBMSs, 2015 – Gartner:*

Open-source relational DBMSs have matured significantly and can be used to replace commercial RDBMSs at a considerable TCO saving. Information leaders, DBAs and application development management can now consider them as a standard choice for deploying applications.

*Gartner Strategic assumptions for 2018:*

*[…] more than 70% of new in-house applications will be developed on an OSDBMS and […] 50% of existing commercial RDBMS instances will have been converted or will be in process*

https://www.gartner.com/doc/3033819/state-opensource-rdbmss-

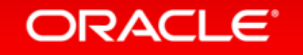

#### 350 systems in ranking, December 2019

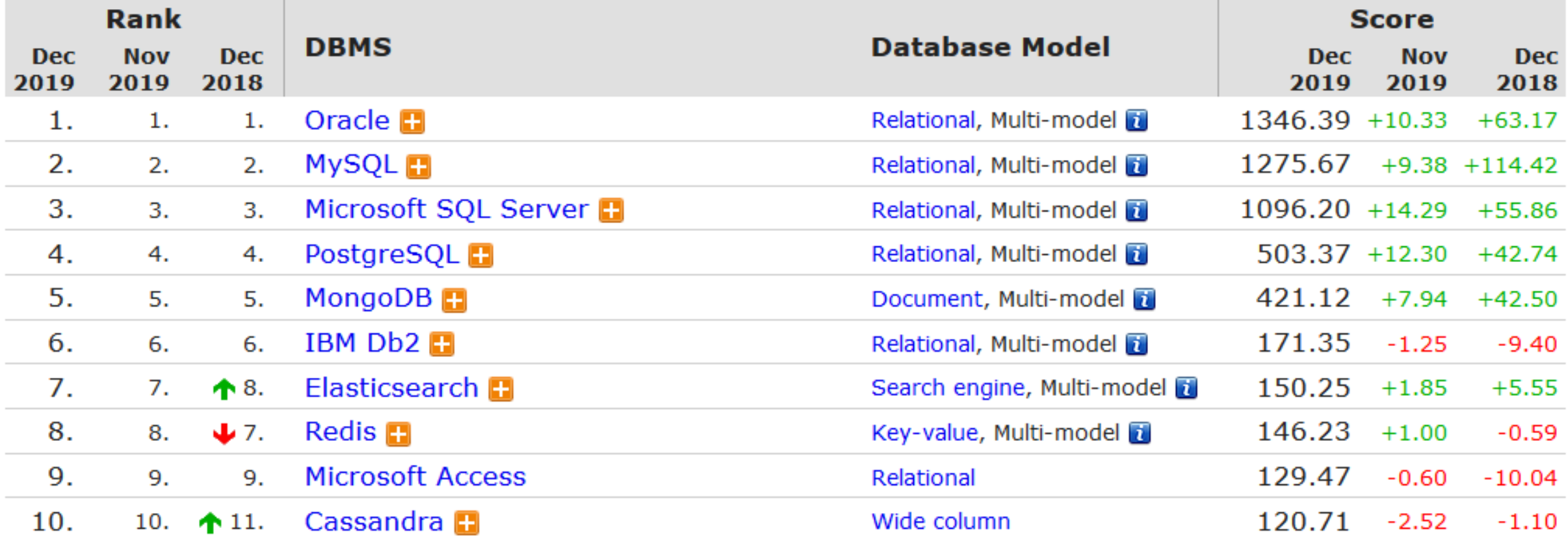

## **MySQL is #2** most widely used database …

ORACLE<sup>®</sup>

Source:<http://db-engines.com/en/ranking> *(Status: December 2019)*

## Stack Overflow Developer Survey Developer Survey Results

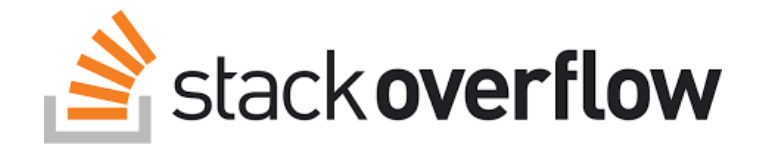

#### **Databases**

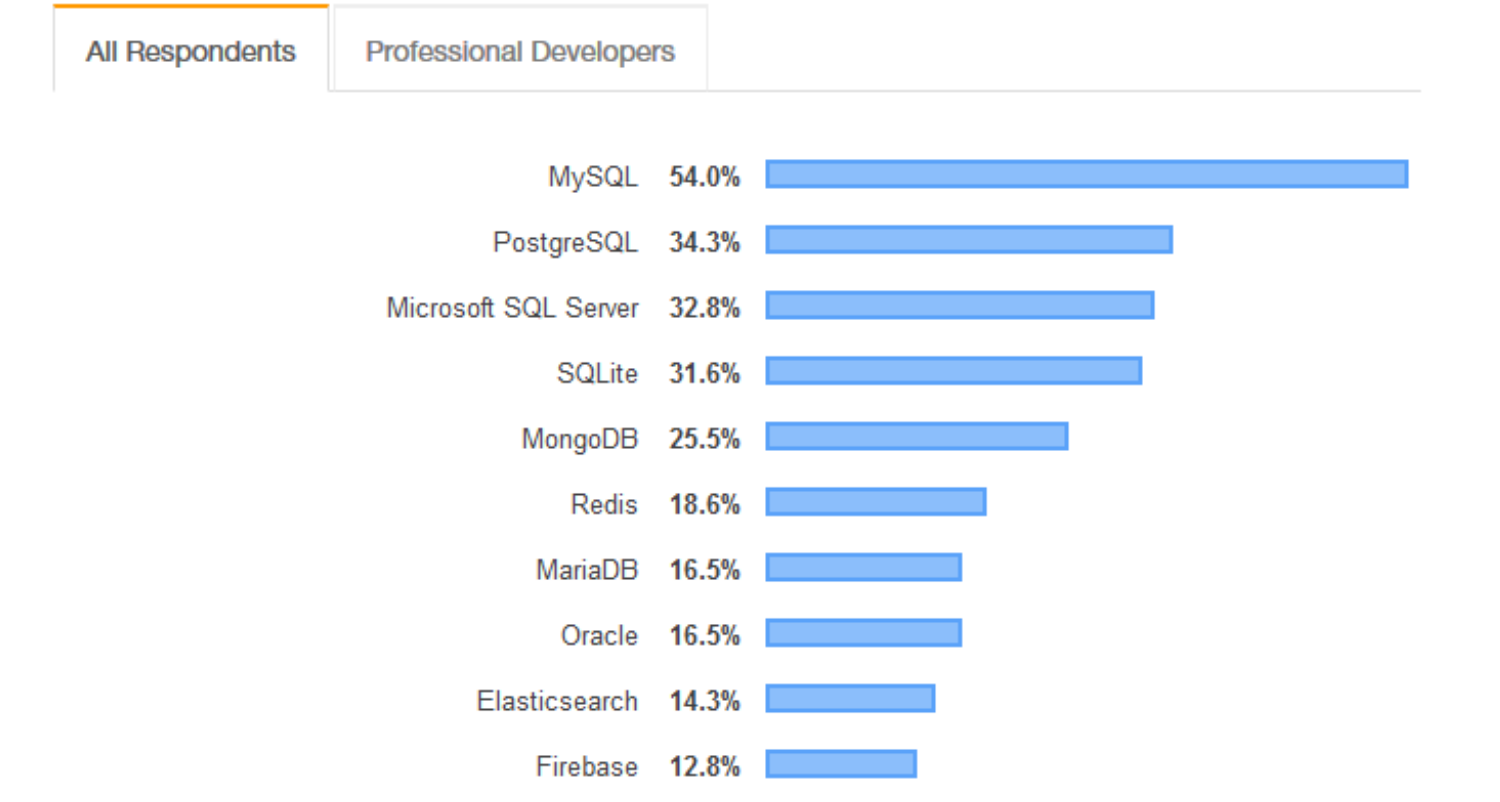

# …but **MySQL is the #1** choice for development

https://insights.stackoverflow.com/survey/2019/#technology-\_-databases

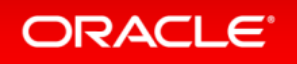

# MySQL Innovation:  $5.7 \rightarrow 8.0$

## *2016*

### *2015*

## MySQL 5.7

- 3x Better Performance
- Replication Enhancements
- Optimizer Cost Model
- JSON Support
- Improved Security
- Sys & Performance Schema
- GIS

## MySQL 5.7 GR Plugin

- MySQL Group Replication
	- MySQL X-Protocol (DMR)

*2017*

## MySQL InnoDB Cluster

- MySQL Router
- MySQL Shell

### *2018*

### MySQL 8.0

- **Still GNU GPL v2**
- **Data Dictionary**
- Roles
- **Unicode**
- CTEs
- Window Functions
- Security
- **Replication**
- SysSchema
- GIS
- MySQL X
- **Document Store**

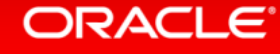

# MySQL 8.0 since 8.0.11 GA (04/18)

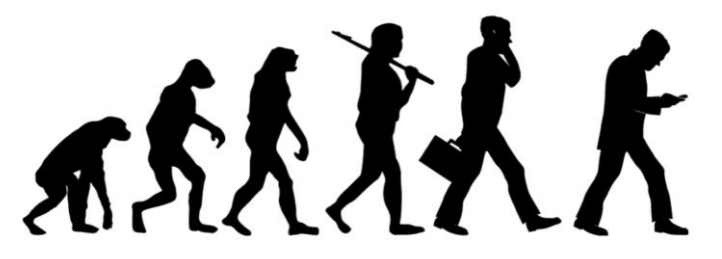

- [8.0.12](https://mysqlserverteam.com/the-mysql-8-0-12-maintenance-release-is-generally-available/) 07/18 Instant Add Columns, Query Rewrite Plugin+
- [8.0.13](https://mysqlserverteam.com/the-mysql-8-0-13-maintenance-release-is-generally-available/) 10/18 SQL Functional Indexes, Importing MongoDB Data
- [8.0.14](https://mysqlserverteam.com/the-mysql-8-0-14-maintenance-release-is-generally-available/) 01/19 Consistent Reads, Parallel read of index
- 8.0.16 04/19 CHECK constraints, Support of TLS 1.3
- [8.0.17](https://mysqlserverteam.com/the-mysql-8-0-17-maintenance-release-is-generally-available/) 07/19 Provisioning by Cloning, Multi-valued indexes
- [8.0.18](https://mysqlserverteam.com/the-mysql-8-0-17-maintenance-release-is-generally-available/) 10/19 Hash join, MEB Page Tracking
- [8.0.19](https://mysqlserverteam.com/the-mysql-8-0-19-maintenance-release-is-generally-available/) 01/00 ReplicaSets, MTS: slave-preserve-commit

### **ORACLE**

# Agenda

- MySQL Status Quo (Januar 2020)
- MySQL "Best Practices"

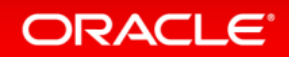

**Performance & Availability Queries are most important …**

**…. but not really relevant for todays presentation :-)**

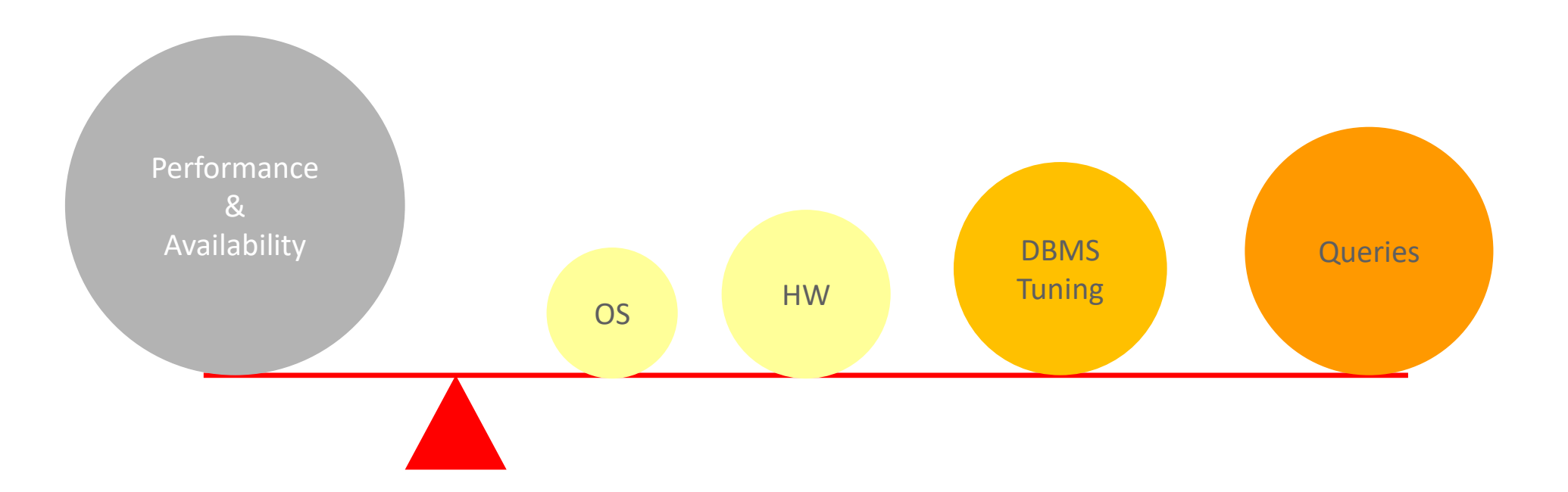

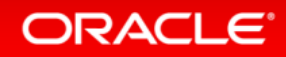

# Breakout: Queries

- Slow Query log
- Monitoring Tools
- Performance/SYS Schema
- EXPLAIN shows the selected plan TRACE shows WHY the plan was selected: *Alternative plans Estimated costs Decisions made*

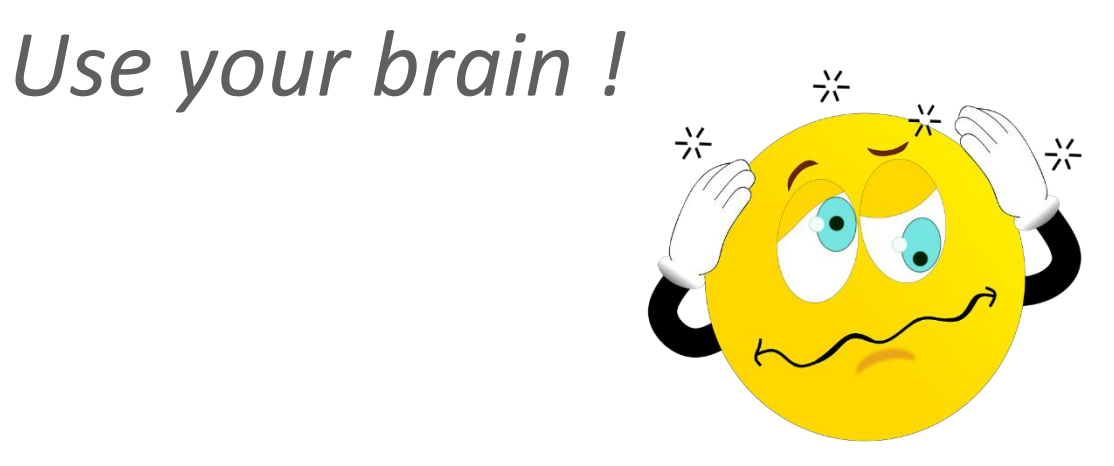

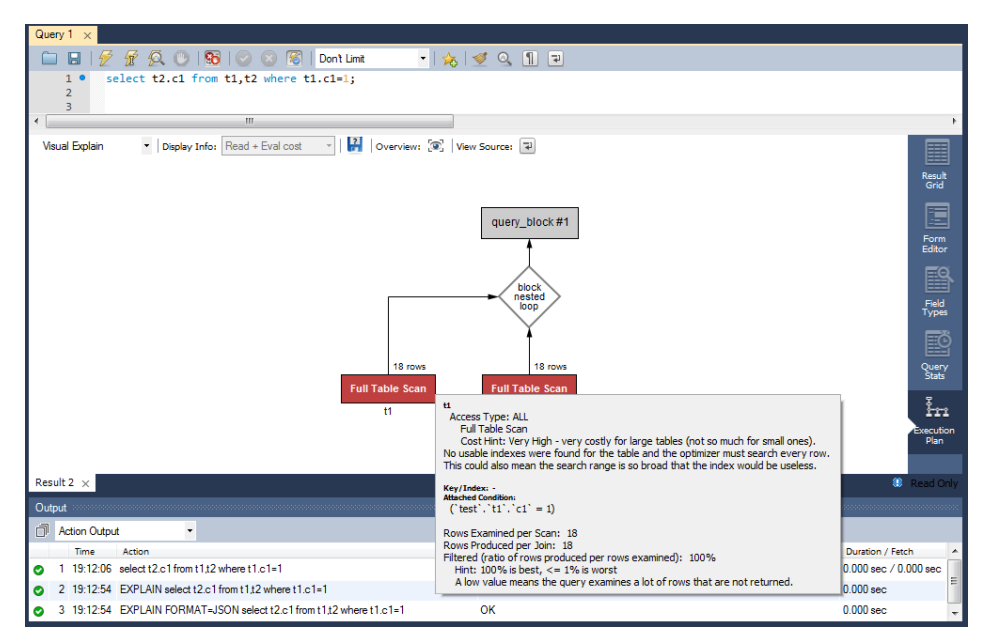

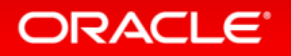

# Disclaimer:

• Dan McKinley - <http://boringtechnology.club/> Choose Boring Technology *or: How to be old, for young people!*

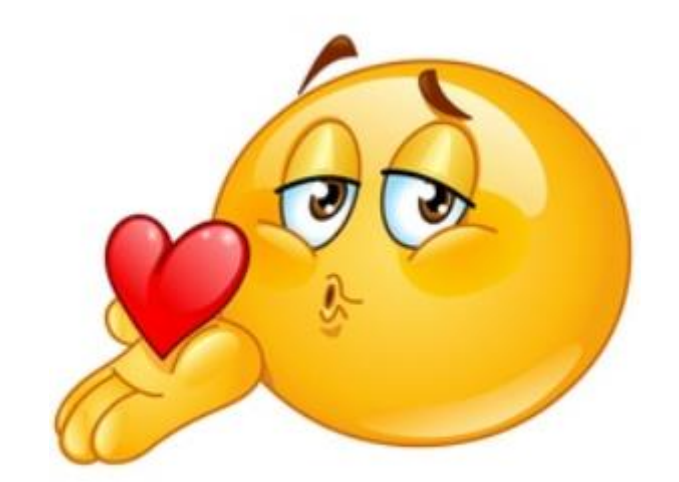

**KISS** - an acronym for "**keep it simple, stupid**"

• Dimitri Kravchuk <http://dimitrik.free.fr/blog/> [MySQL 8.0 Performance: Tuning for High Load](http://dimitrik.free.fr/Presentations/MySQL_Tuning-Feb2019-dim.pdf)

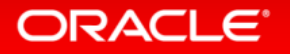

# MySQL Environment

- Dedicated vs. Shared OS (Standalone DB vs. DB & App)
- Bare metal vs. Virtualization vs. Container vs. Cloud
- OS Linux versus ??? [but use a modern one]
- CPUs More is better & Faster it better
- Memory More is better
- Disks You should have some
- Ext4 vs. XFS
- Network it depends (we'll discuss later)

### ORACLE<sup>®</sup>

## OS tunings

- **Max open files per process/user** /etc/security/limits.conf (ulimit -n / -u)
- **Swappiness**/etc/sysctl.conf (vm.swappiness = 0)
- **OOM killer**  sudo systemctl edit mysqld.service (OOMScoreAdjust=-1000)
- **OS User for MySQL** (Tuning?)
- **[Consider using alternative malloc]** malloc-lib=/usr/lib64/libjemalloc.so

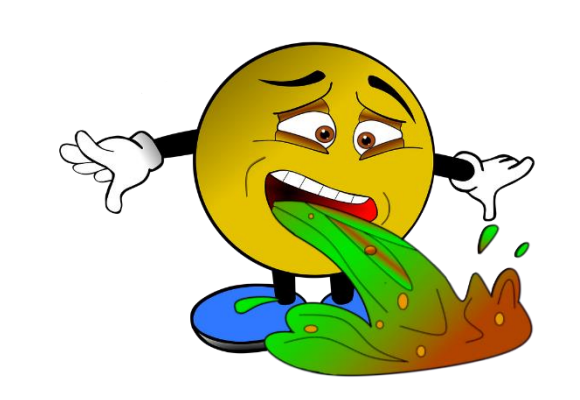

*Tuning wizards?*

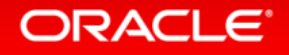

# MySQL Version

- MySQL vs. *Other* DB World
- MySQL 5.7 vs. MySQL 8.0 **(utf8mb4)**
- MySQL Repo vs. Linux & MySQL

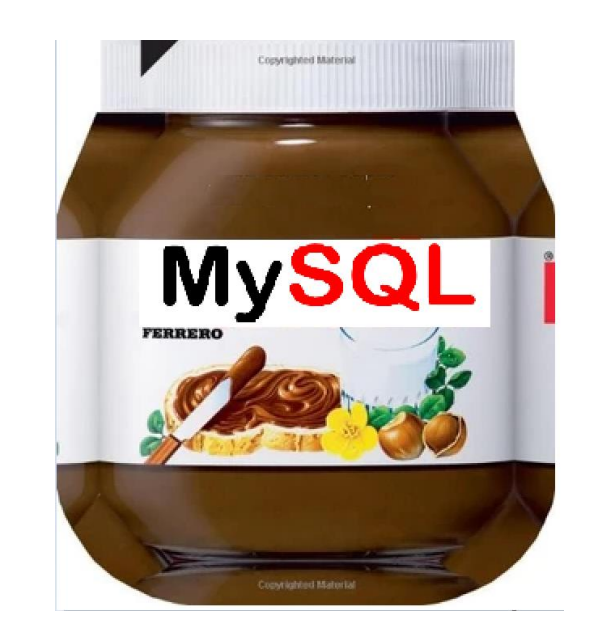

- → *rpm Installation*
- → *Manual installation (tar ball)*
- → *MySQL yum repo*

**ORACLE** 

*…from https://MySQL.com*

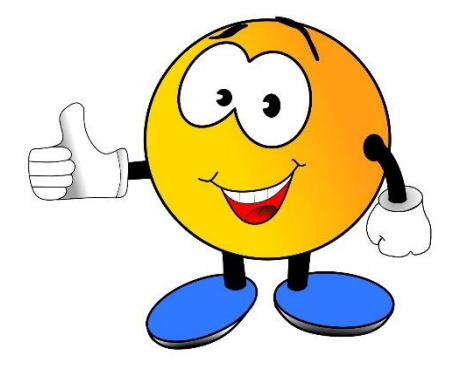

my.cnf vs. mysqld-auto.cnf *SET PERSIST for global variables*

- All settings (next slides) belongs to the [mysqld] section
- No duplicate settings in the configuration file
- A primary key per table is mandatory (and can be forced in late MySQL 8)
- Main performance comes from good queries not Hardware/OS
- Monitor your MySQL dbs (show global status / show variables)

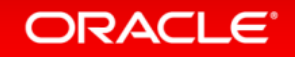

• port=3306 (default) and the comments:

- Use a MySQL Router in front of MySQL
- Default 3306 [**3307**]
- Straight forward
- may need to be tweaked when using router: App -> 3306 -> Router -> xyz -> MySQLd

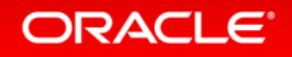

## MySQL and Memory – Avoid OS swapping

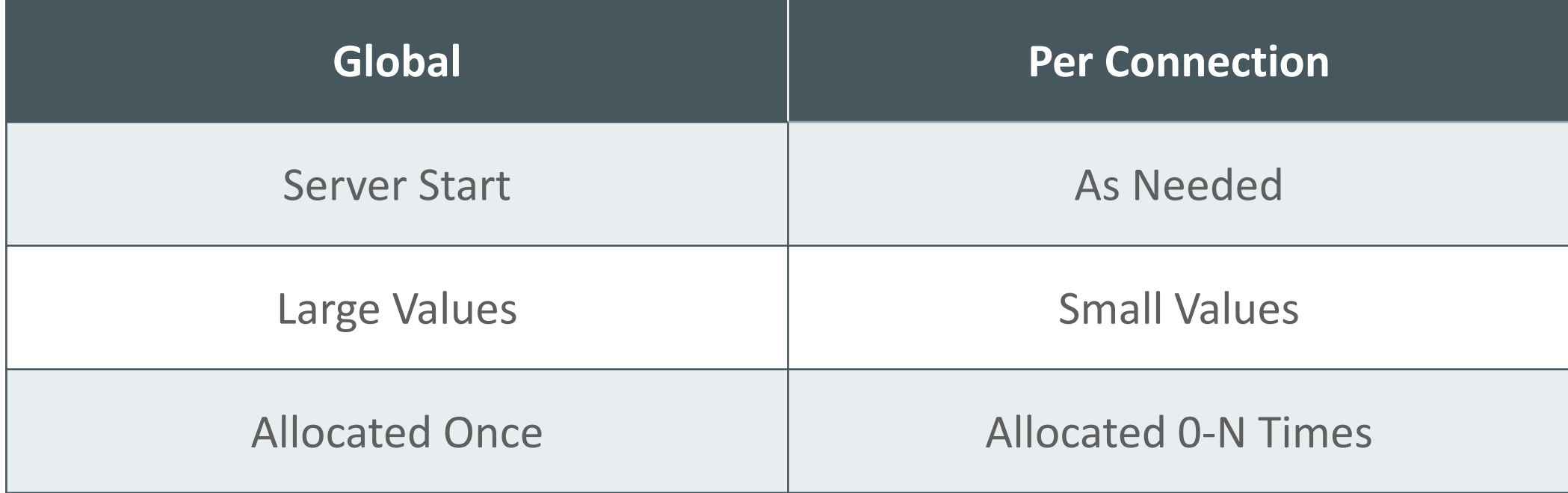

Global Memory + (Max Connections \* Per Connection Buffers)

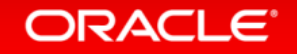

- port=3306 (default)
- *placeholder*
	- innodb\_buffer\_pool\_size=xyz G

- Default ~128M, [better **75% of memory**]
- Disks are still much slower than memory
- Online dataset and indexes kept in cache
- Will make sure you use memory for most reads
- The bigger the better (?) avoid OS Caching
- Monitor Dirty Pages

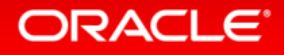

- port=3306 (default)
- *placeholder*
	- innodb\_buffer\_pool\_size=xyz G
	- Innodb\_log\_file\_size=x M

- Default 100M (2x 50M), 2x ib\_logfile [256M each]
- Transaction log
- Equivalent to Redo logs

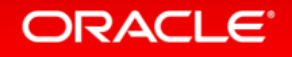

- port=3306 (default)
- *placeholder*
	- innodb\_buffer\_pool\_size=xyz G
	- Innodb\_log\_file\_size=x M
	- innodb\_flush\_method= O\_DIRECT

- Default fsync [O\_DIRECT]
- No overhead of double buffering
- The better the fsync, the faster…
- O\_DIRECT is often better for direct attached storage

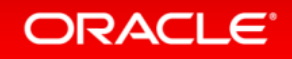

• port=3306 (default)

### • **innodb\_dedicated\_server**

- innodb\_buffer\_pool\_size=xyz G
- Innodb\_log\_file\_size=x M
- innodb\_flush\_method= O\_DIRECT

A.  $\rightarrow$   $\vert$  Q Suchen

A commented if the MySQL instance shares system resources with other applications.

The information that follows describes how each variable is automatically configured.

• innodb buffer pool size

Buffer pool size is configured according to the amount of memory detected on the server.

#### $\overline{\mathbf{r}}$  and a more detected on the amount of memory detected on  $\mathbf{r}$ Table 15.8 Automatically Configured Buffer Pool Size

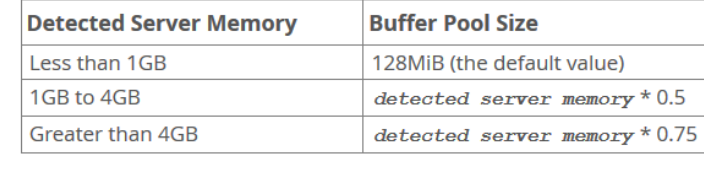

### $\blacksquare$  innodb log file size  $|S|$

As of MySQL 8.0.14, log file size is configured according to the automatically configured buffer pool size.

#### Table 15.9 Automatically Configured Log File Size

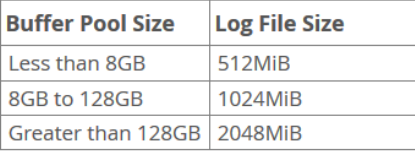

### ORACLE<sup>®</sup>

- port=3306 (default)
- innodb\_dedicated\_server
	- innodb\_buffer\_pool\_size=xyz G
	- Innodb\_log\_file\_size=x M
	- innodb\_flush\_method= O\_DIRECT
- innodb\_flush\_log\_at\_trx\_commit=x

- Default 1 (ACID compliant) [**1/2**]
- fysnc of transaction log
- 1 for durability
- 2 normally significant faster >30% for writes (but you may loose 1sec of info)
- can often be reduced (e.g. MyISAM use cases)

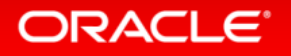

- port=3306 (default)
- innodb\_dedicated\_server
	- innodb\_buffer\_pool\_size=xyz G
	- Innodb\_log\_file\_size=x M
	- innodb\_flush\_method= O\_DIRECT
- innodb\_flush\_log\_at\_trx\_commit=x
- skip\_name\_resolve=x

- Default 0 [**1**]
- DNS Server can be critical!
- Customer often have simplified user management
- GRANT Statements must use IP addresses only (!)

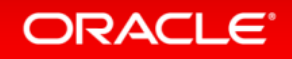

- port=3306 (default)
- innodb\_dedicated\_server
	- innodb\_buffer\_pool\_size=xyz G
	- Innodb\_log\_file\_size=x M
	- innodb\_flush\_method= O\_DIRECT
- innodb\_flush\_log\_at\_trx\_commit=x
- skip\_name\_resolve=x
- disable-log-bin / sync\_Binlog=x

- Default 1 [**0**]
- Binlog is key for PITR, Replication and Cluster
- Be careful!

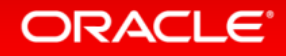

- port=3306 (default)
- innodb\_dedicated\_server
	- innodb\_buffer\_pool\_size=xyz G
	- Innodb\_log\_file\_size=x M
	- innodb\_flush\_method= O\_DIRECT
- innodb\_flush\_log\_at\_trx\_commit=x
- skip\_name\_resolve=x
- disable-log-bin / sync Binlog=x
- max connections= x

### Comments:

### - Default 151

- MySQL Thread Pool
	- Improves performance on high concurrency workloads
	- Contains configurable number of thread groups [16]
	- Threads are prioritized and statements queued
- How to Trace? SHOW GLOBAL STATUS;
- - Connections Threads connected Max used con
- Good value?

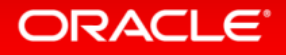

- port=3306 (default)
- innodb\_dedicated\_server
	- $-$  innodb buffer pool size=xyz G
	- Innodb\_log\_file\_size=x M
	- innodb\_flush\_method= O\_DIRECT
- innodb\_flush\_log\_at\_trx\_commit=x
- skip\_name\_resolve=x
- disable-log-bin / sync Binlog=x
- max connections= x
- [Innodb\_io\_capacity=a]
- [innodb\_io\_capacity\_max=b]

### Comments:

- Default 200 /2000
- Dirty pages Clean/Data ratio
- innodb\_io\_capacity=500
- innodb\_io\_capacity\_max=3000

### **ORACLE**

# Agenda

- MySQL Status Quo (August 2019)
- MySQL "Best Practices"

Breakout: MySQL Shell

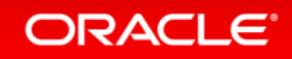

## MySQL Shell 8.0 **Prompt Themes**

## Display useful information

- Session data
- Status, global or session variables.
- Environment variables.
- User defined variables.

## Still there  $\odot$  :

- *MySQL [client]*
- *MySQL Workbench (8.0)*

 $\ominus$  juanram@juanram-T440p: ~/mysql-shell-8.0.5 juanram@juanram-T440p:~/mysql-shell-8.0.5\$ ./mysqlsh MySQL Shell 8.0.5

Copyright (c) 2016, 2018, Oracle and/or its affiliates

Oracle is a registered trademark of Oracle Corporation affiliates. Other names may be trademarks of their respectiv owners.

Type '\help' or '\?' for help; '\quit' to exit.

MySQL 35 \c root:@localhost:33070 Creating a session to 'root@localhost:33070' Fetching schema names for autocompletion... Press ^C to stop. Your MySQL connection id is 11 (X protocol) Server version: 8.0.5 MySQL Commercial Server (Advanced) No default schema selected; type \use <schema> to set one.

 $MySQL$  localhost:33070+  $\theta$  JS \use mysql Default schema 'mysql' accessible through db.

MySQL localhost:33070+ d mysql JS \py Switching to Python mode...

 $localhost:33070+ 0$  mysql SQL

MySQL

 $MySQL$  localhost:33070+  $\theta$  mysql Py \sql Switching to SQL mode... Commands end with ; Fetching table and column names from `mysql` for auto-completion... Press ^C to

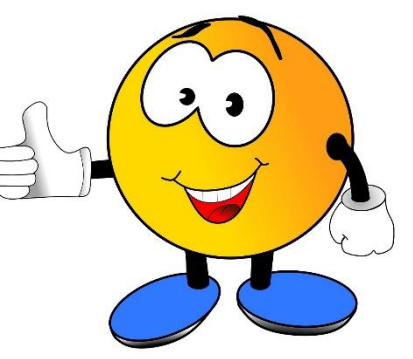

# Agenda

- MySQL Status Quo (August 2019)
- MySQL "Best Practices"

Breakout: MySQL Shell Breakout: MySQL HA

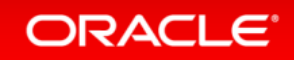

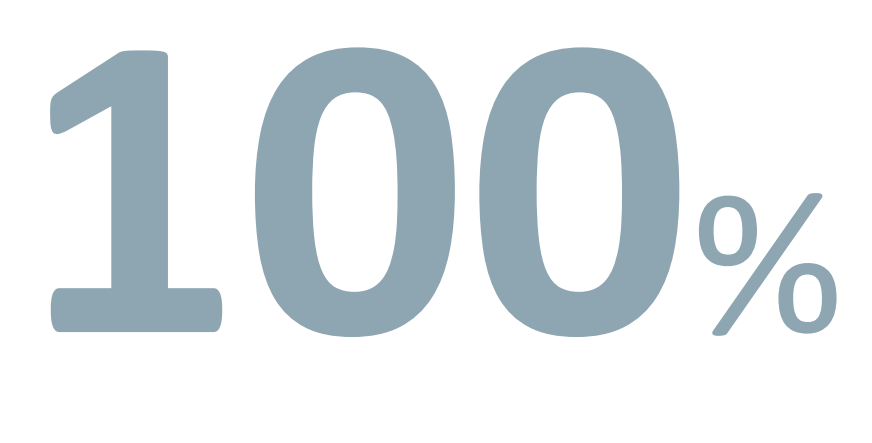

Virtually all organizations require their most critical systems to be highly available

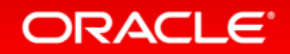

# MySQL Group Replication: What Is It?

- Group Replication library
	- Implementation of [Replicated Database State Machine](http://www.inf.usi.ch/faculty/pedone/Paper/2002/2002DPDT.pdf) theory
	- Provides *virtually* synchronous replication for MySQL 5.7+ & MySQL 8 App Servers with
	- It's Open Source
	- It's easy
- But…

31

- 3x resources (two datacenter solutions?)
- Network is key
- GTID are mandatory
- Primary keys are mandatory
- MySQL Shell is *kind of* mandatory

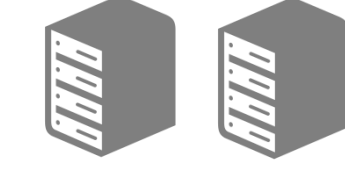

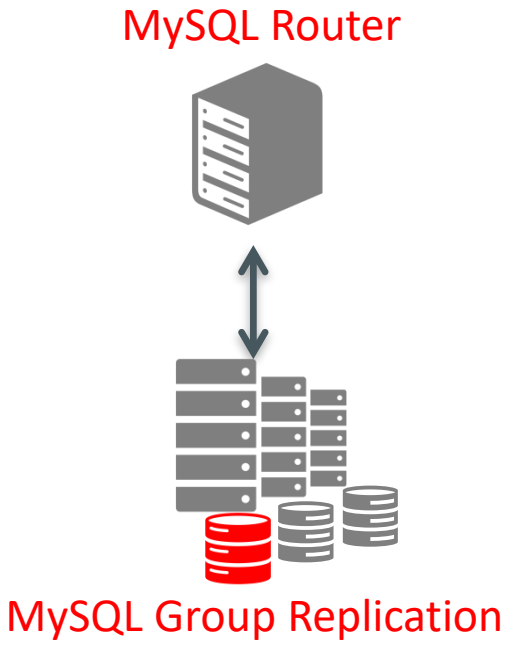

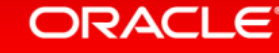

Clients 賱

**InnoDB Cluster MyS** 

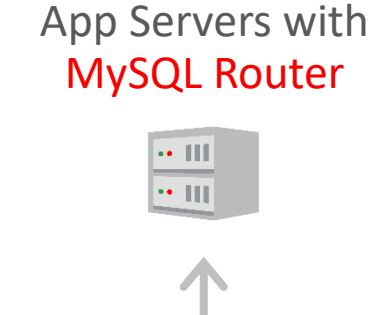

||<br>|}

 $\rightarrow$  111

 $\sim$  111

MySQL Shell Setup, Manage, **Orchestrate** 

 $\leftrightarrow$  111  $\sim$  111  $\leftrightarrow$  111

 $\sim$  111

### MySQL Group Replication

1.) mysqlsh

- 2.) dba.deploySandboxInstance(3501) 3.) dba.deploySandboxInstance(3502) 4.) dba.deploySandboxInstance(3503) 5.) \connect root@localhost:3501

- 6.) mc = dba.createCluster("mycluster") 7.) mc.addInstance("root@localhost:3502") 8.) mc.addInstance("root@localhost:3503")

 mysqlrouter --bootstrap localhost:3501 --user=root

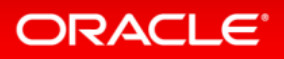

# Agenda

- MySQL Status Quo (August 2019)
- MySQL "Best Practices"

Breakout: MySQL Shell Breakout: MySQL HA Breakout: MySQL DocumentStore

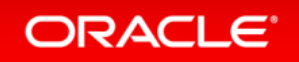

# How *DBAs* see data How *Developers* see data

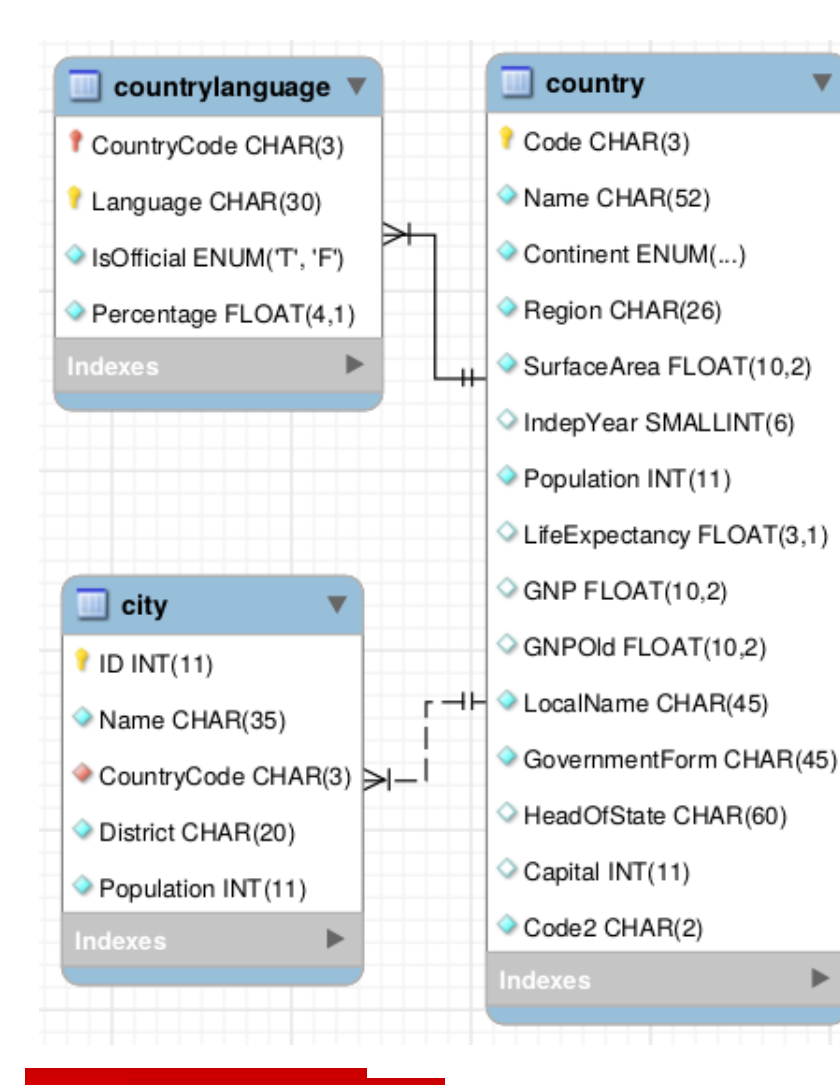

**ORACLE**®

"GNP" : 249704, "Name" : "Belgium", "government" : { "GovernmentForm" : "Constitutional Monarchy, Federation", "HeadOfState" : "Philippe I " } ,  $i$  id" : "BEL", "IndepYear" : 1830, "demographics" : { "Population" : 10239000, "LifeExpectancy" : 77.8000030517578 } , "geography" : { "Region" : "Western Europe", "SurfaceArea" : 30518, "Continent" : "Europe" }

{

}

# **MySQL** Document Store demo "cheat sheet"

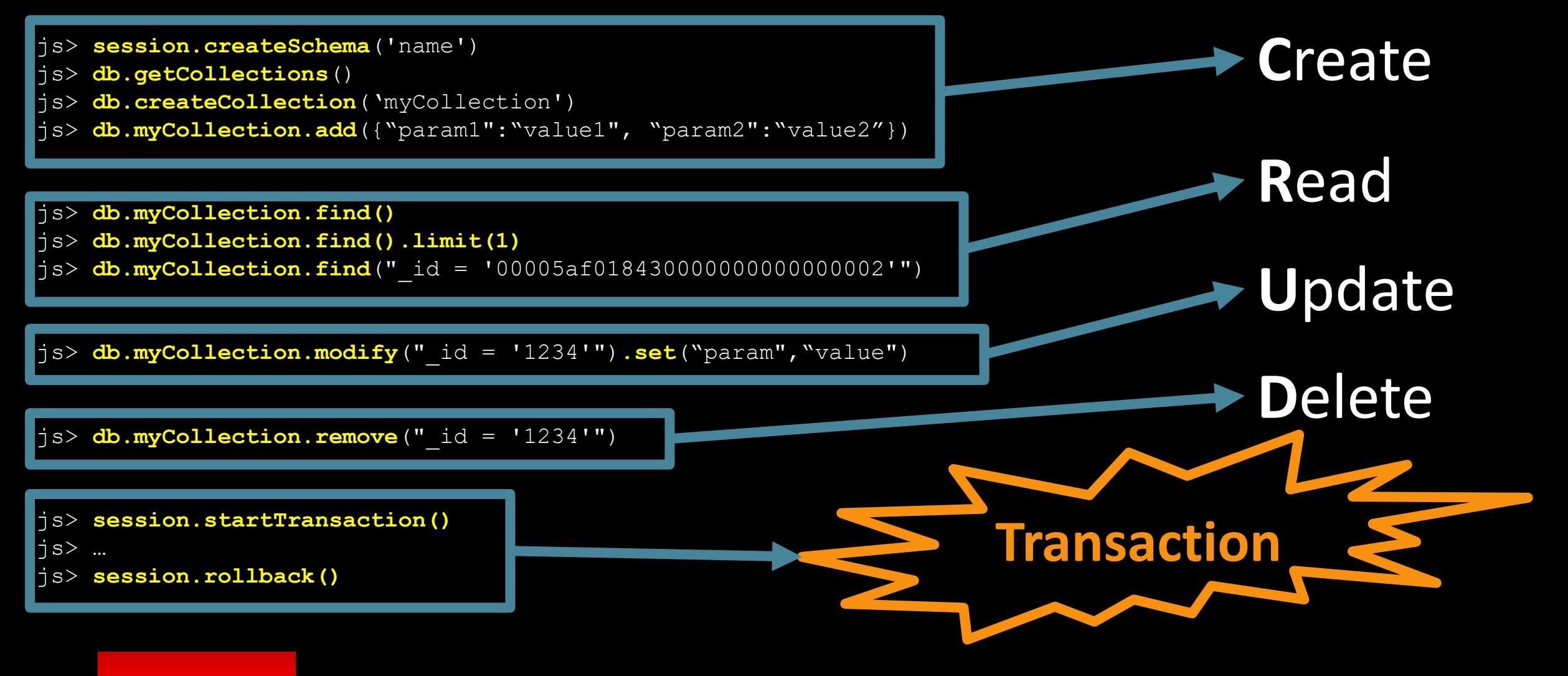

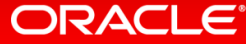

# Agenda

- MySQL Status Quo (August 2019)
- MySQL "Best Practices"

Breakout: MySQL Shell Breakout: MySQL HA Breakout: MySQL DocumentStore Breakout: MySQL Security

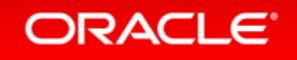

## Attack on Files

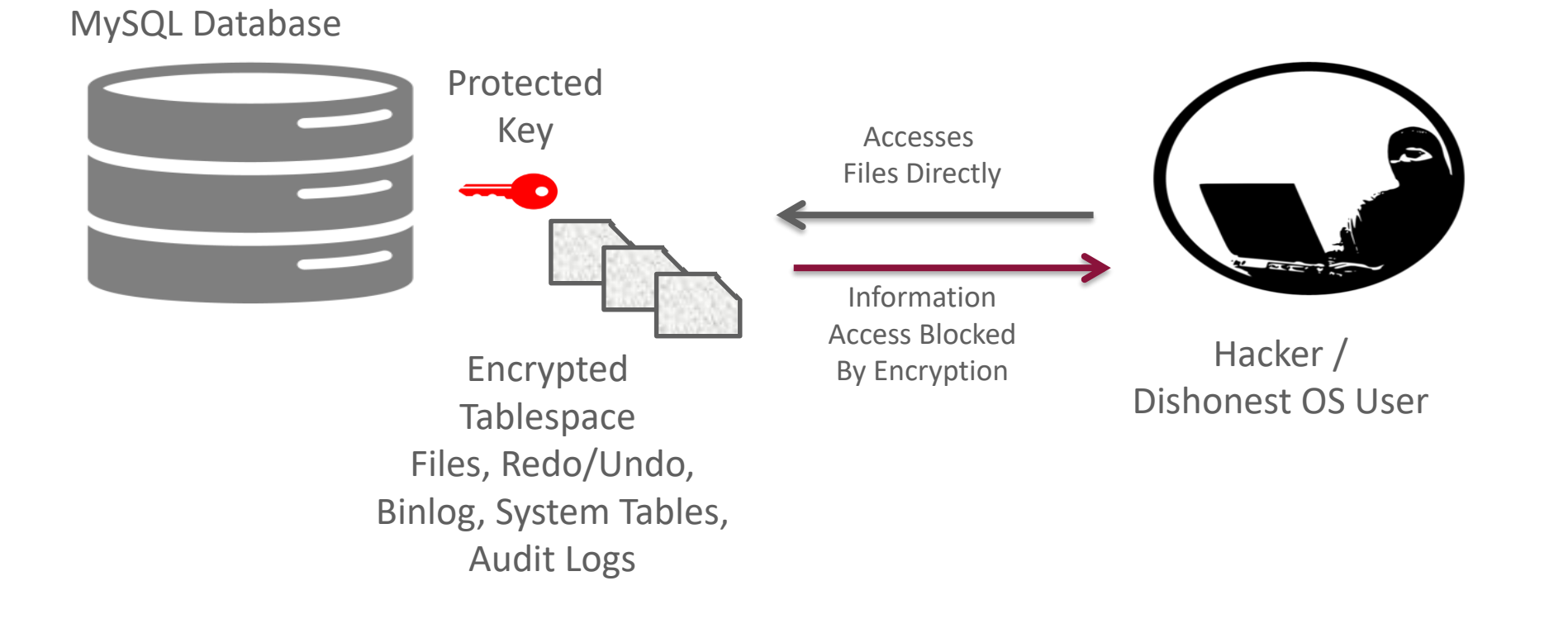

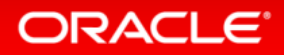

## MySQL Transparent Data Encryption Example

- 1. my.cnf config:
	- early-plugin-load=keyring file.so
	- keyring file data=/var/lib/mysql-keyring/file
- 2. Create/Alter table - CREATE TABLE xyz (abc) encryption='y';
- Protect your key!

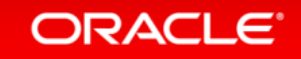

# Agenda

- MySQL Status Quo (Jan 2020)
- MySQL "Best Practices"

Breakout: MySQL Shell Breakout: MySQL HA Breakout: MySQL DocumentStore Breakout: MySQL Security

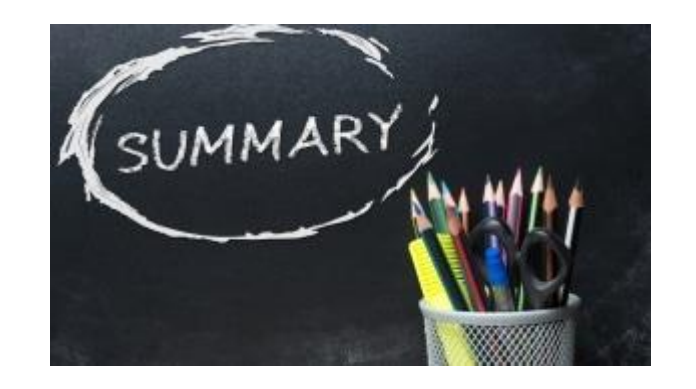

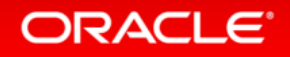

# **8 Schritte zur optimierten Datenbank?**

- 0. OS Changes e.g. Max open files limit / Swappiness / OOM
- 1. Use the MySQL Yum Repository
- 2. my.cnf: innodb dedicated server
- 3. my.cnf: innodb flush log at trx commit
- 4. my.cnf: skip name resolve=x
- 5. my.cnf: max\_connections= x
- 6. Use a HA Solution (or Replication)
- 7. Consider DocumentStore
- 8. Consider Encryption of your data

There's more: Monitoring, Audit, User Mgmt, Authentication….

### ORACLE

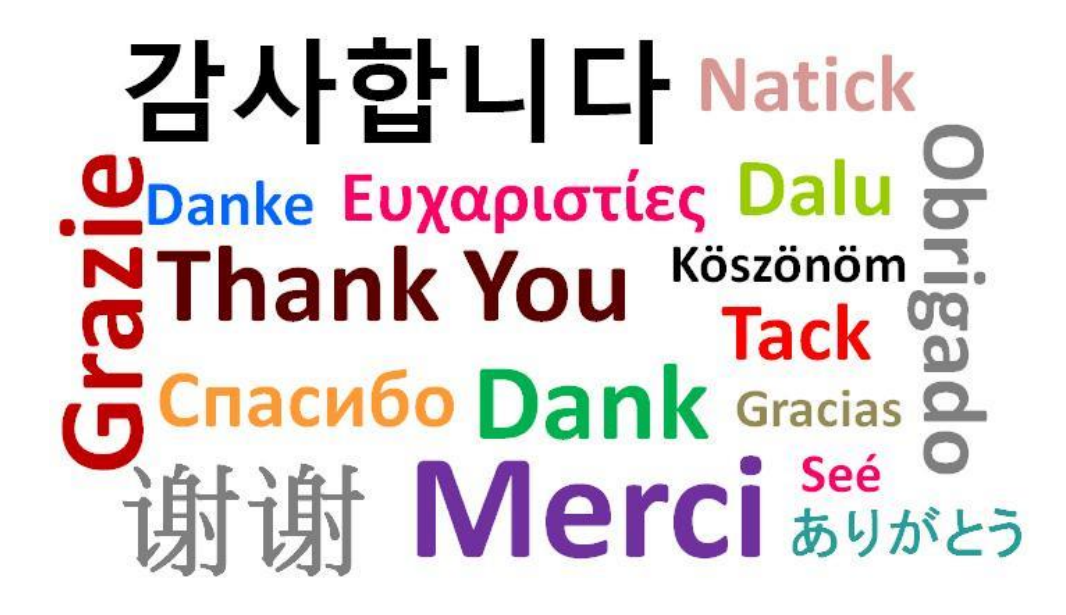

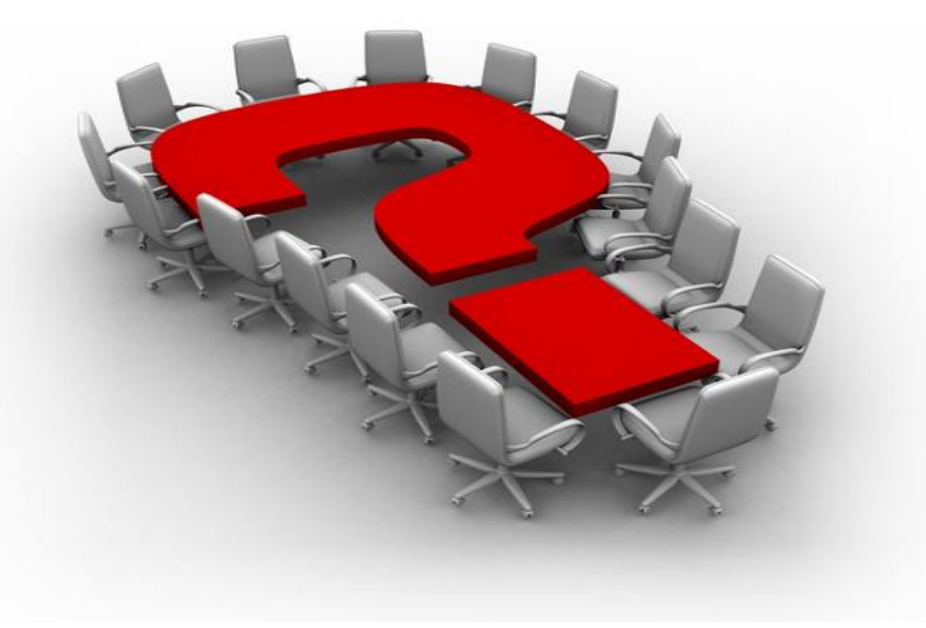

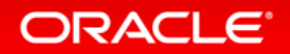